## **HASP**

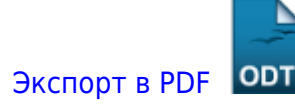

Дата создания: 2022/06/21 08:26 (C) mihanik

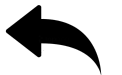

• где скачать драйвер hasp

## [⇑ Наверх ⇑](#page--1-0)

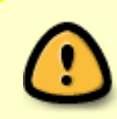

В моей WIKI постоянно ведётся какая-то работа со статьями. Если у вас возникли вопросы или замечания, можете их отправлять на почту **support@mihanik.net**

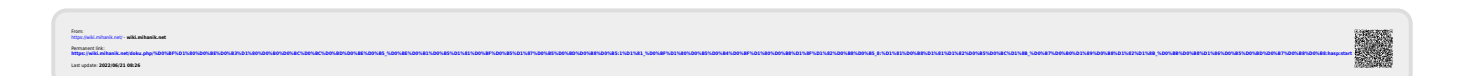